# Получение списка профилей лечения

Позволяет получить профиль отделения для дальнейшего его использования в методе получения коечного фонда.

В разных регионах получение может происходить из разных источников в зависимости от настройки BedHospitalisationFrom:

- База СУПП supp по умолчанию
- База ИЭМК iemk

## Запрос

## Адрес запроса

GET: {{url}}/hospitalization/treatmentprofiles

#### Заголовки запроса:

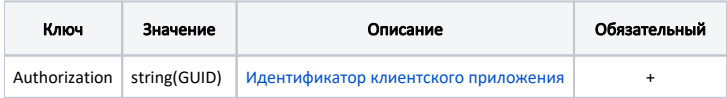

### Ответ сервера

В случае успешного выполнения сервер вернет ответ в формате JSON со следующими данными:

Модель: Массив Профиль лечения - TreatmentProfile

#### Описание полей

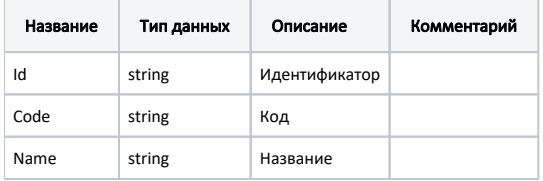

# Пример модели в формате JSON

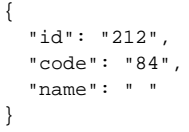

## Возможные ошибки

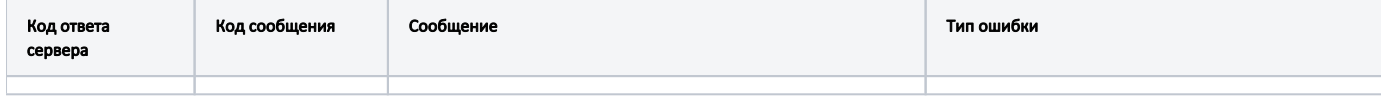

В случае возникновения ошибок будет возвращен стандартный ответ сервера.